# МИНИСТЕРСТВО НАУКИ И ВЫСШЕГО ОБРАЗОВАНИЯ РОССИЙСКОЙ ФЕДЕРАЦИИ Федеральное государственное бюджетное образовательное учреждение высшего образования РЯЗАНСКИЙ ГОСУДАРСТВЕННЫЙ РАДИОТЕХНИЧЕСКИЙ УНИВЕРСИТЕТ имени В.Ф. Уткина

# КАФЕДРА ЭЛЕКТРОННЫХ ВЫЧИСЛИТЕЛЬНЫХ МАШИН

# «СОГЛАСОВАНО»

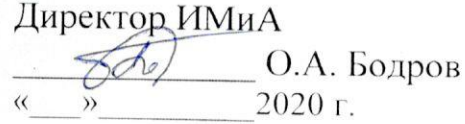

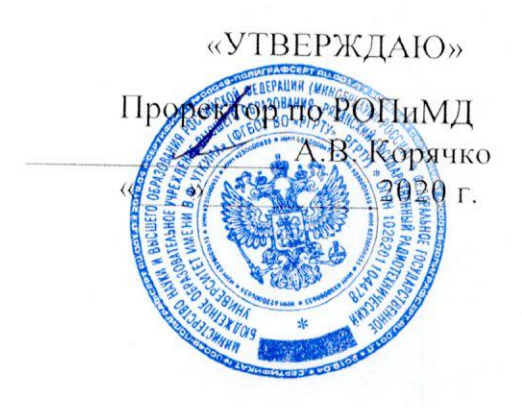

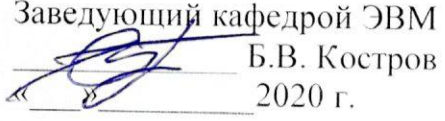

# РАБОЧАЯ ПРОГРАММА ДИСЦИПЛИНЫ

# Б1.В.02 «Методы и алгоритмы обработки изображений»

Направление подготовки 09.04.01 «Информатика и вычислительная техника»

Направленность (профиль) подготовки «Вычислительные машины, системы, комплексы и сети»

Уровень подготовки - магистратура

Квалификация выпускника - магистр

Форма обучения - очная

Рязань 2020 г.

### ЛИСТ СОГЛАСОВАНИЙ

Рабочая программа составлена с учетом требований федерального государственного образовательного стандарта высшего образования по направлению подготовки (специальности) 09.04.01 Информатика и вычислительная техника (уровень магистратуры), утвержденным приказом Минобрнауки России от 19.09.2017 г. № 918.

Программу составил к.т.н., доц. кафедры «Электронные вычислительные машины»

В.А. Саблина

Программа рассмотрена и одобрена на заседании кафедры ЭВМ « $H_{\infty}$  Об 2020 г., протокол № 40

Заведующий кафедрой «Электронные вычислительные машины», д.т.н., проф. кафедры ЭВМ

Б.В. Костров

### **1 ЦЕЛЬ И ЗАДАЧИ ОСВОЕНИЯ ДИСЦИПЛИНЫ**

**Целью освоения дисциплины** «Методы и алгоритмы обработки изображений» является изучение современных методов и алгоритмов обработки изображений, а также их основных областей применения.

### **Задачи дисциплины:**

- получение теоретических знаний о подходах, методах и алгоритмах обработки изображений;
- приобретение практических навыков в области применения алгоритмов улучшения изображений;
- овладение методами и алгоритмами обработки изображений в пространственной и частотной области.

# **2 МЕСТО ДИСЦИПЛИНЫ В СТРУКТУРЕ ОБРАЗОВАТЕЛЬНОЙ ПРОГРАММЫ**

Дисциплина «Методы и алгоритмы обработки изображений» является обязательной, относится к части блока № 1, формируемой участниками образовательных отношений, дисциплин основной профессиональной образовательной программы академической магистратуры «Вычислительные машины, системы, комплексы и сети» по направлению подготовки 09.04.01 Информатика и вычислительная техника ФГБОУ ВО «РГРТУ».

Дисциплина изучается по очной форме обучения на 2 курсе в 3 семестре.

Для изучения дисциплины обучаемый должен *знать*:

базовые подходы к анализу информации;

основы высшей математики и работы с матрицами;

*уметь*:

 проводить научные исследования в заданной области; *владеть*:

базовыми навыками программирования на языках высокого уровня.

*Взаимосвязь с другими дисциплинами*. Дисциплина «Методы и алгоритмы обработки изображений» логически связана со следующими дисциплинами: «Вычислительные системы», «Технологии разработки программного обеспечения», «Теория планирования эксперимента» и «Интеллектуальные системы и мягкие вычисления».

Знания, полученные в результате освоения дисциплины будут полезны обучающимся при изучении дисциплин: «Теория информации и цифровая обработка сигналов» и «Архитектура специализированных систем обработки, анализа и интерпретации данных», а также при прохождении обучающимися практик и выполнении выпускной квалификационной работы.

# **3 КОМПЕТЕНЦИИ ОБУЧАЮЩЕГОСЯ, ФОРМИРУЕМЫЕ В РЕЗУЛЬТАТЕ ОСВОЕНИЯ ДИСЦИПЛИНЫ**

Процесс изучения дисциплины направлен на формирование следующих компетенций в соответствии с ФГОС ВО, ПООП по данному направлению подготовки, а также компетенций (при наличии), установленных университетом.

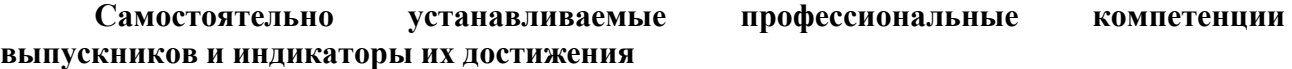

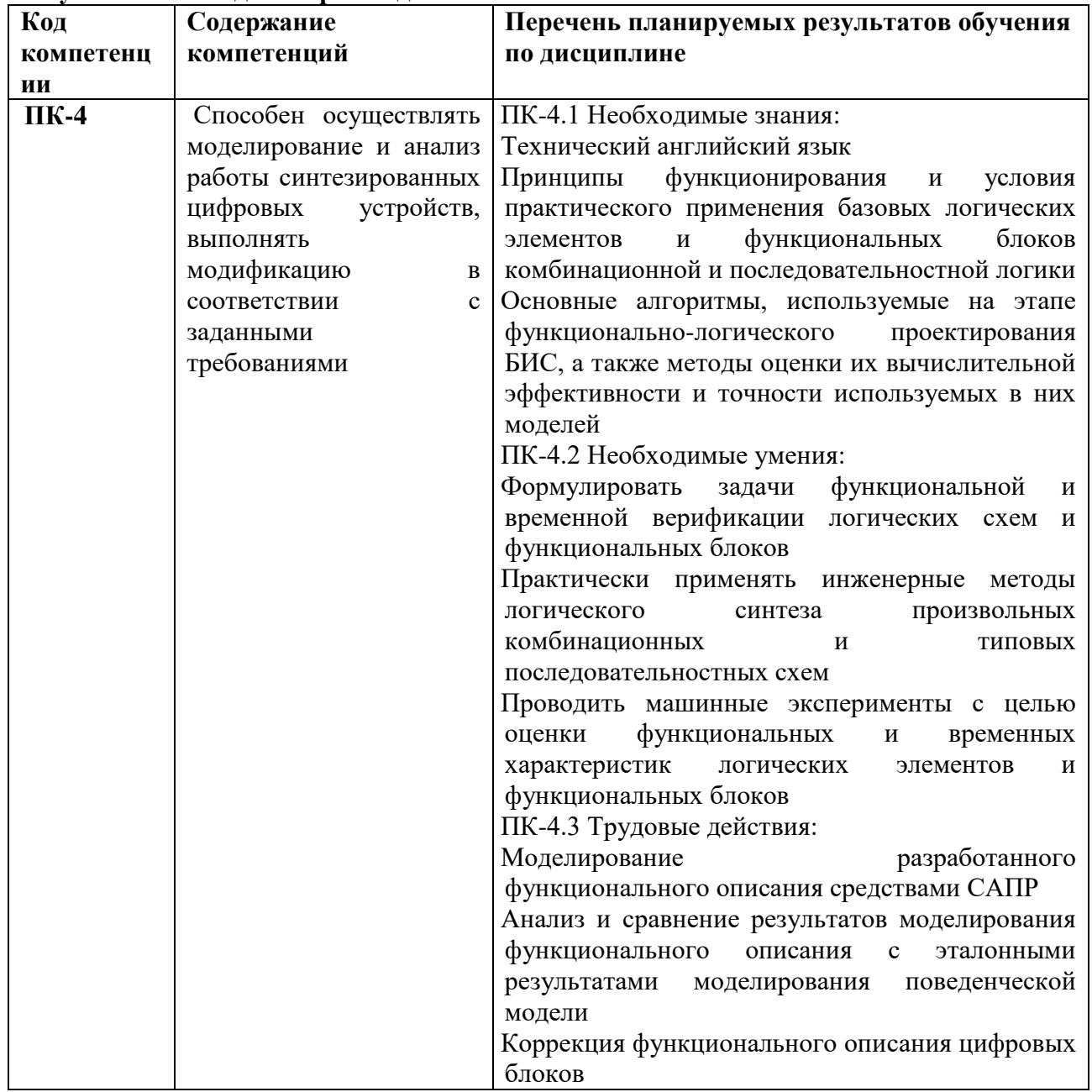

# **4 СТРУКТУРА И СОДЕРЖАНИЕ ДИСЦИПЛИНЫ**

**4.1 Объем дисциплины по семестрам (курсам) и видам занятий в зачетных единицах с указанием количества академических часов, выделенных на контактную работу обучающихся с преподавателем (по видам занятий) и на самостоятельную работу обучающихся**

Общая трудоемкость (объем) дисциплины составляет 4 зачетные единицы (ЗЕ), 144 часа.

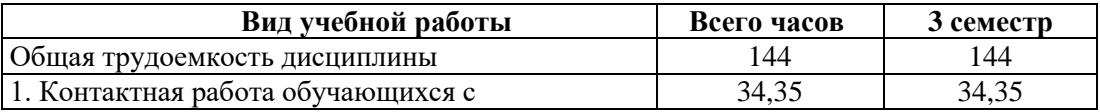

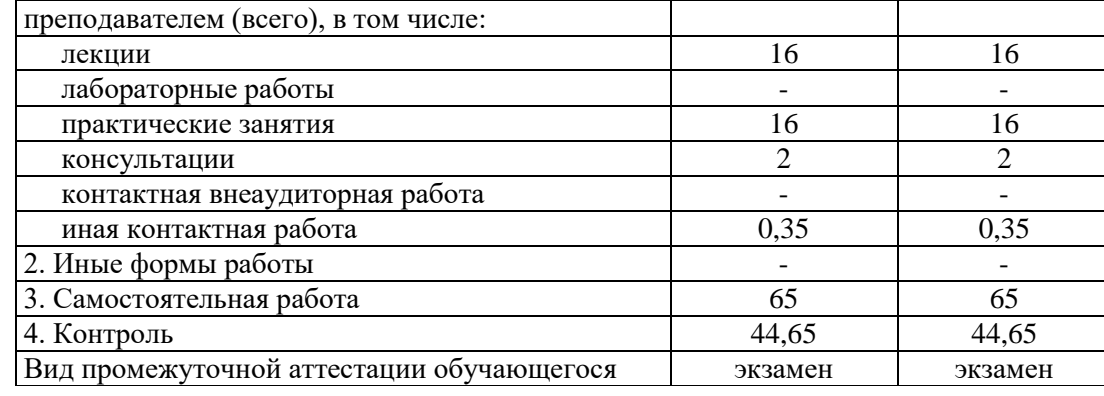

# **.2. Разделы дисциплины и трудоемкость по видам учебных занятий (в академических часах)**

# **Очная форма обучения**

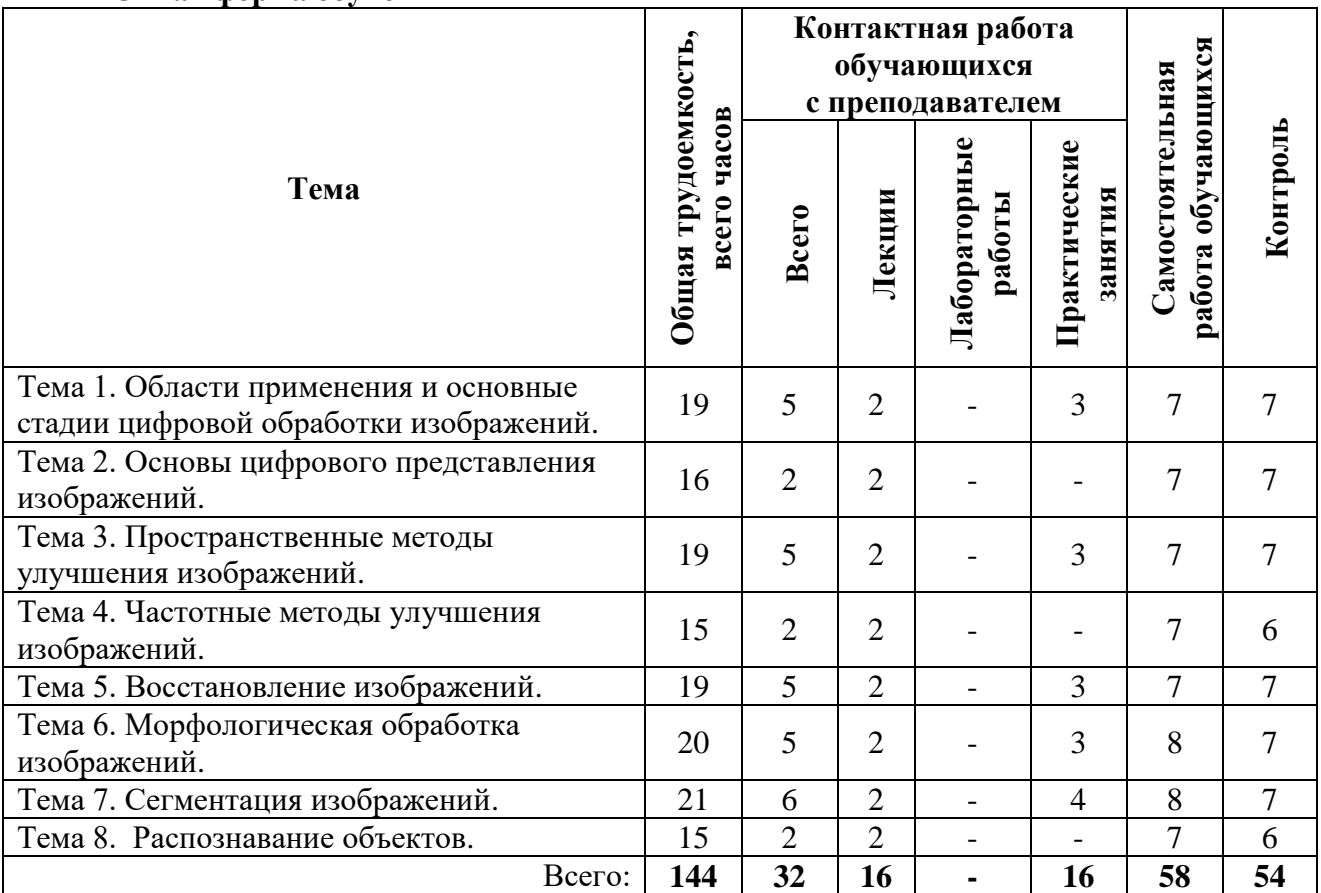

# **4.3 Содержание дисциплины**

# **4.3.1 Лекционные занятия**

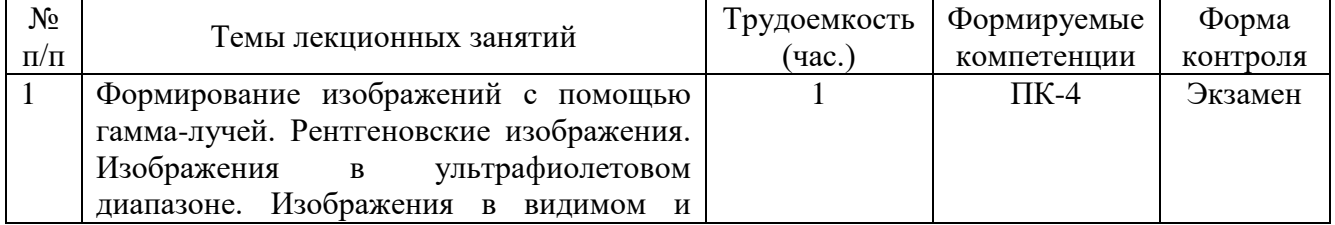

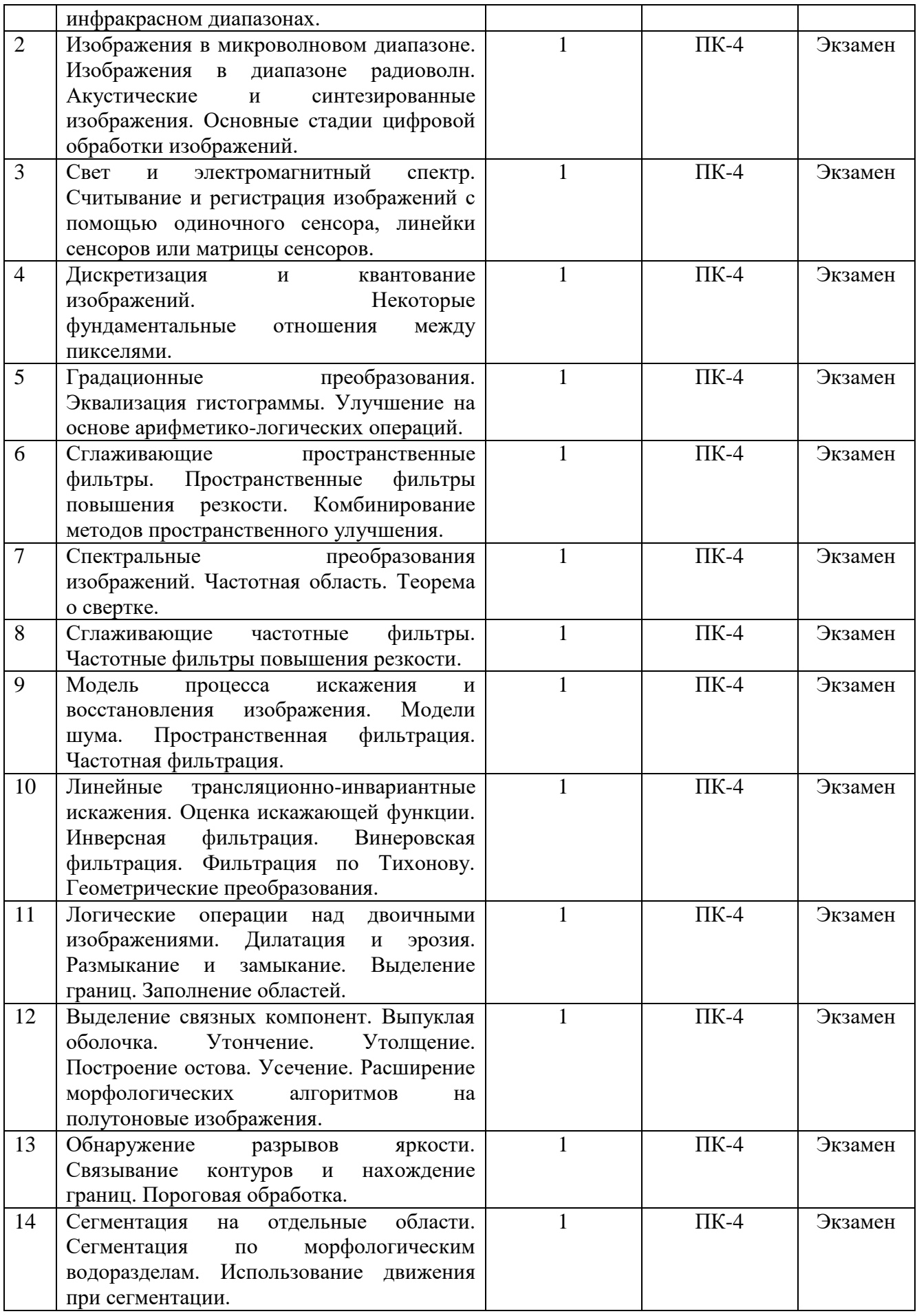

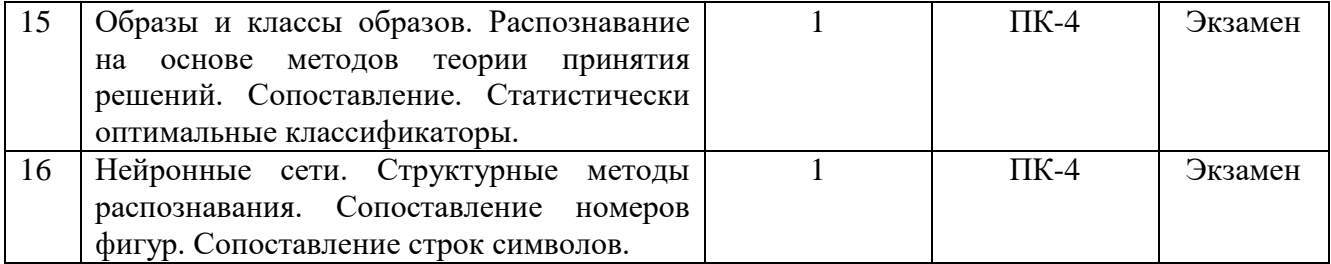

## **4.3.2 Практические занятия (семинары)**

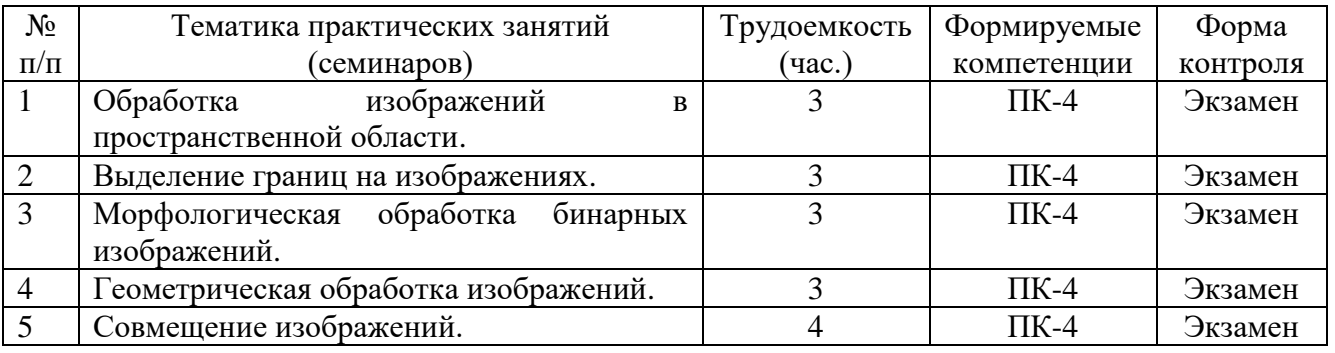

# **4.3.3 Самостоятельная работа**

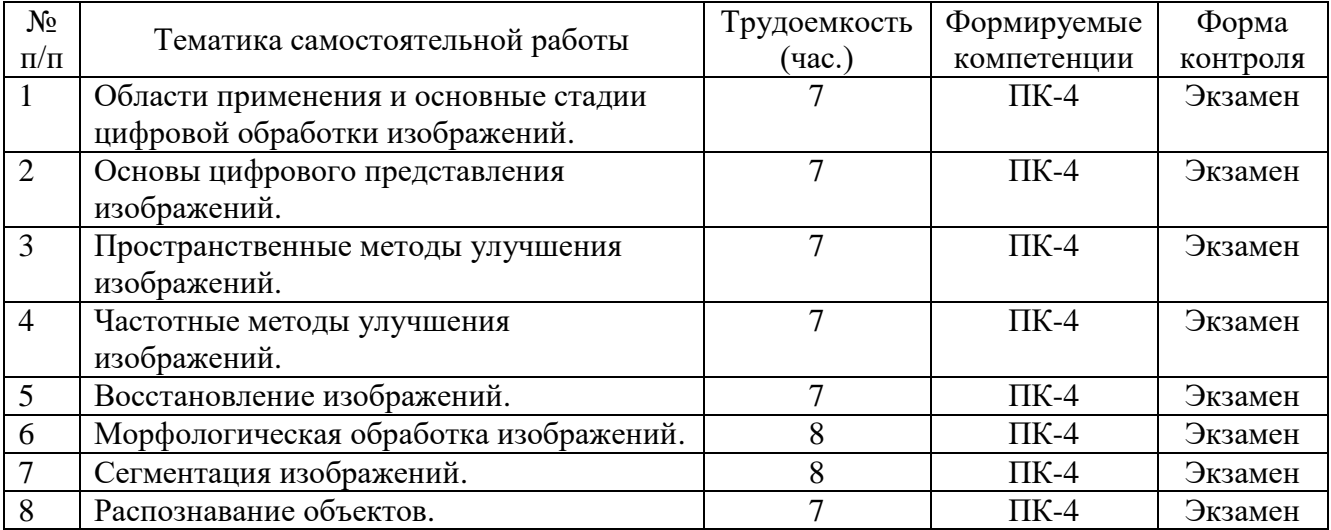

Перечень учебно-методического обеспечения для самостоятельной работы обучающихся по дисциплине:

- 1) Новиков А.И., Ефимов А.И. Алгоритмические основы совмещения изображений различной физической природы : метод. указ. к лаб. работам. - РГРТУ. - Рязань, 2016. - 28 с.
- 2) Клочко В.К., Нгуен Ч.Т. Алгоритмы оценивания координат при формировании 3D-изображений поверхности : метод. указ. к лаб. работе. - РГРТУ. - Рязань, 2015. – 17 с.

# **5 ОЦЕНОЧНЫЕ МАТЕРИАЛЫ ДЛЯ ПРОВЕДЕНИЯ ПРОМЕЖУТОЧНОЙ АТТЕСТАЦИИ ОБУЧАЮЩИХСЯ ПО ДИСЦИПЛИНЕ**

Оценочные материалы приведены в Приложении к рабочей программе дисциплины (см. документ «Оценочные материалы по дисциплине «Методы и алгоритмы обработки изображений»).

# **6 УЧЕБНО-МЕТОДИЧЕСКОЕ ОБЕСПЕЧЕНИЕ ДИСЦИПЛИНЫ**

# **6.1 Основная учебная литература**:

- 1) Обработка изображений в авиационных системах технического зрения : монография / под ред. Л.Н.Костяшкина, М.Б.Никифорова. - М. : ФИЗМАТЛИТ, 2016. - 240 с.
- 2) Алпатов Б.А. и др. Обработка изображений и управление в системах автоматического сопровождения объектов : учеб. пособие. - РГРТУ. - Рязань, 2011. - 236 с.
- 3) Рафаэл Гонсалес Цифровая обработка изображений [Электронный ресурс] / Гонсалес Рафаэл, Вудс Ричард. — Электрон. текстовые данные. — М. : Техносфера, 2012. — 1104 c. — 978-5-94836-331-8. — Режим доступа: http://www.iprbookshop.ru/26905.html (дата обращения: 29.05.2019).
- 4) Тропченко А.А. Методы вторичной обработки и распознавания изображений [Электронный ресурс] : учебное пособие / А.А. Тропченко, А.Ю. Тропченко. — Электрон. текстовые данные. — СПб. : Университет ИТМО, 2015. — 215 c. — 2227- 8397. — Режим доступа: http://www.iprbookshop.ru/67277.html (дата обращения: 29.05.2019).

# **6.2 Дополнительная учебная литература**:

- 5) Алпатов Б.А., Муравьев В.С, Муравьев С.И. Обработка и анализ изображений в системах автоматического обнаружения и сопровождения воздушных объектов : монография. - Рязань, 2012. - 112 с.
- 6) Клочко В.К. Математические методы восстановления и обработки изображений в радиотеплооптоэлектронных системах. - РГРТУ. - Рязань, 2009. - 228 с.
- 7) Воскобойников Ю.Е. Вейвлет-фильтрации сигналов и изображений (с примерами в пакете MathCAD) [Электронный ресурс] : монография / Ю.Е. Воскобойников. — Электрон. текстовые данные. — Новосибирск: Новосибирский государственный архитектурно-строительный университет (Сибстрин), 2015. — 190 c. — 978-5-7795- 0755-4. — Режим доступа: http://www.iprbookshop.ru/68753.html (дата обращения: 29.05.2019).
- 8) Ежова К.В. Моделирование и обработка изображений [Электронный ресурс] : учебное пособие / К.В. Ежова. — Электрон. текстовые данные. — СПб. : Университет ИТМО, 2011. — 97 c. — 2227-8397. — Режим доступа: http://www.iprbookshop.ru/67305.html (дата обращения: 29.05.2019).
- 9) Волкова М.А. Методы обработки и распознавания изображений [Электронный ресурс] : учебно-методическое пособие по лабораторному практикуму / М.А. Волкова, В.Р. Луцив. — Электрон. текстовые данные. — СПб. : Университет ИТМО, 2016. — 46 c. — 2227-8397. — Режим доступа: http://www.iprbookshop.ru/67286.html (дата обращения: 29.05.2019).

### **6.3 Методические указания для обучающихся по освоению дисциплины**

### **Указания в рамках лекций**

Во время лекции студент должен вести краткий конспект.

Работа с конспектом лекций предполагает просмотр конспекта в тот же день после занятий. При этом необходимо пометить материалы конспекта, которые вызывают затруднения для понимания. При этом обучающийся должен стараться найти ответы на затруднительные вопросы, используя рекомендуемую литературу. Если ему самостоятельно не удалось разобраться в материале, необходимо сформулировать вопросы и обратиться за помощью к преподавателю на консультации или ближайшей лекции.

Обучающимся необходимо регулярно отводить время для повторения пройденного материала, проверяя свои знания, умения и навыки по контрольным вопросам.

#### **Указания в рамках практических (семинарских) занятий**

Практические (семинарские) занятия составляют важную часть профессиональной подготовки студентов. Основная цель проведения практических (семинарских) занятий – формирование у студентов аналитического и творческого мышления путем приобретения практических навыков.

Методические указания к практическим (семинарским) занятиям по дисциплине наряду с рабочей программой и графиком учебного процесса относятся к методическим документам, определяющим уровень организации и качества образовательного процесса. Содержание практических занятий фиксируется в рабочей программе дисциплины в разделе 4.

Важнейшей составляющей любой формы практических занятий являются упражнения (задания). Основа в упражнении – пример, который разбирается с позиций теории, развитой в лекции. Как правило, основное внимание уделяется формированию конкретных умений, навыков, что и определяет содержание деятельности студентов – решение задач, графические работы, уточнение категорий и понятий науки, являющихся предпосылкой правильного мышления и речи.

Практические (семинарские) занятия выполняют следующие задачи:

- стимулируют регулярное изучение рекомендуемой литературы, а также внимательное отношение к лекционному курсу;
- закрепляют знания, полученные в процессе лекционного обучения и самостоятельной работы над литературой;
- расширяют объем профессионально значимых знаний, умений и навыков;
- позволяют проверить правильность ранее полученных знаний;
- прививают навыки самостоятельного мышления, устного выступления;
- способствуют свободному оперированию терминологией;
- представляют преподавателю возможность систематически контролировать уровень самостоятельной работы студентов.

При подготовке к практическим (семинарским) занятиям необходимо просмотреть конспекты лекций и методические указания, рекомендованную литературу по данной теме, а так же подготовится к ответу на контрольные вопросы.

В ходе выполнения индивидуального задания практического занятия студент готовит отчет о работе (с помощью офисного пакета Open Office или другом редакторе доступном студенту). В отчет заносятся результаты выполнения каждого пункта задания (анализ задачи, найденные пути решения, поясняющие схемы, диаграммы, графики, таблицы, расчеты, ответы на вопросы пунктов задания, выводы по проделанной работе и т.д.). Примерный образец оформления отчета предоставляется студентам в виде раздаточных материалов или прилагается к рабочей программе дисциплины.

За 10 минут до окончания занятия преподаватель проверяет объем выполненной за занятие работы и отмечает результат в рабочем журнале. Оставшиеся невыполненными пункты задания практического занятия студент обязан доделать самостоятельно.

После проверки отчета преподаватель может проводить устный или письменный опрос студентов для контроля усвоения ими основных теоретических и практических знаний по теме занятия (студенты должны знать смысл полученных ими результатов и ответы на контрольные вопросы). По результатам проверки отчета и опроса выставляется оценка за практическое занятие.

### **Указания в рамках подготовки к промежуточной аттестации**

При подготовке к экзамену в дополнение к изучению конспектов лекций, учебных пособий, слайдов и другого раздаточного материала предусмотренного рабочей программой дисциплины, необходимо пользоваться учебной литературой, рекомендованной к настоящей рабочей программе. При подготовке к экзамену нужно изучить теорию: определения всех понятий и подходы к оцениванию до состояния понимания материала и самостоятельно решить по нескольку типовых задач из каждой темы (в том случае если тема предусматривает решение задач). При решении задач всегда необходимо уметь качественно интерпретировать итог решения.

### **Указания в рамках самостоятельной работы студентов**

Самостоятельная работа студентов по дисциплине играет важную роль в ходе всего учебного процесса. Методические материалы и рекомендации для обеспечения самостоятельной работы студентов готовятся преподавателем и выдаются студентам в виде раздаточных материалов или оформляются в виде электронного ресурса используемого в рамках системы дистанционного обучения ФГБОУ ВО «РГРТУ».

Самостоятельное изучение тем учебной дисциплины способствует:

- закреплению знаний, умений и навыков, полученных в ходе аудиторных занятий;
- углублению и расширению знаний по отдельным вопросам и темам дисциплины;
- освоению умений прикладного и практического использования полученных знаний.

Самостоятельная работа как вид учебной работы может использоваться на лекциях и практических, а также иметь самостоятельное значение – внеаудиторная самостоятельная работа обучающихся – при подготовке к лекциям, практическим занятиям, а также к экзамену.

### **Рекомендации по работе с литературой**

Теоретический материал курса становится более понятным, когда дополнительно к прослушиванию лекции и изучению конспекта, изучается дополнительная рекомендованная литература. Литературу по курсу рекомендуется изучать в библиотеке, с использованием доступной электронной библиотечной системы или с помощью сети Интернет (источники, которые могут быть использованы без нарушения авторских прав).

### **7 ПЕРЕЧЕНЬ РЕСУРСОВ ИНФОРМАЦИОННО-ТЕЛЕКОММУНИКАЦИОННОЙ СЕТИ «ИНТЕРНЕТ», НЕОБХОДИМЫХ ДЛЯ ОСВОЕНИЯ ДИСЦИПЛИНЫ**

#### **7.1 Доступ к электронно-библиотечным системам**

Обучающимся предоставлена возможность индивидуального доступа к следующим электронно-библиотечным системам:

– электронно-библиотечная система «IPRbooks» [Электронный ресурс]. – Режим доступа: свободный доступ из корпоративной сети РГРТУ, из сети Интернет по паролю. – URL: https://iprbookshop.ru/ ;

– электронная библиотека РГРТУ [Электронный ресурс]. – Режим доступа: свободный доступ из корпоративной сети РГРТУ. – URL: http://elib.rsreu.ru/ .

### **7.2 Доступ к информационным справочным системам**

Обучающимся предоставлена возможность индивидуального доступа к следующим информационным справочным системам:

– информационно-правовой портал ГАРАНТ.РУ [Электронный ресурс]. – Режим доступа: свободный доступ из сети Интернет. – URL: http://www.garant.ru ;

– справочная правовая система КонсультантПлюс [Электронный ресурс]. – Режим доступа: свободный доступ из сети Интернет (будние дни – 20.00 –24.00, выходные и праздничные дни – круглосуточно). – URL: http://www.consultant.ru/online/ .

### **7.3 Доступ к профессиональным базам данных**

Обучающимся предоставлена возможность индивидуального доступа к следующим современным информационным справочным системам:

**–** профессиональная база данных научных публикаций eLIBRARY.ru [Электронный ресурс]. – Режим доступа: из сети Интернет по паролю. – URL: https://elibrary.ru/ ;

– профессиональная база данных научных публикаций Web of Science [Электронный ресурс]. – Режим доступа: свободный доступ из корпоративной сети РГРТУ. – URL: http://apps.webofknowledge.com/ .

# **8 ПЕРЕЧЕНЬ ИНФОРМАЦИОННЫХ ТЕХНОЛОГИЙ, ИСПОЛЬЗУЕМЫХ ПРИ ОСУЩЕСТВЛЕНИИ ОБРАЗОВАТЕЛЬНОГО ПРОЦЕССА ПО ДИСЦИПЛИНЕ, ВКЛЮЧАЯ ПЕРЕЧЕНЬ ПРОГРАММНОГО ОБЕСПЕЧЕНИЯ И ИНФОРМАЦИОННЫХ СПРАВОЧНЫХ СИСТЕМ**

При проведении занятий по дисциплине используются следующие информационные технологии:

 удаленные информационные коммуникации между студентами и преподавателем, ведущим лекционные и практические занятия, посредством информационной образовательной среды ФГБОУ ВО «РГРТУ», позволяющие осуществлять оперативный контроль графика выполнения и содержания образовательного процесса, решение организационных вопросов, консультирование;

 доступ к современным профессиональным базам данных (в том числе международным реферативным базам данных научных изданий) и информационным справочным системам;

 проведение аудиторных занятий с использованием презентаций и раздаточных материалов в электронном виде;

 выполнение студентами различных видов учебных работ с использованием лицензионного программного обеспечения, установленного на рабочих местах студента в компьютерных классах и в помещениях для самостоятельной работы, а также для выполнения самостоятельной работы в домашних условиях.

Обучающимся по данной дисциплине предоставляется доступ к дистанционным курсам, расположенным в системе дистанционного обучения ФГБОУ ВПО «РГРТУ»:

- 1) Аналитические этапы проектирования информационных систем [Электронный ресурс]. URL: http://cdo.rsreu.ru/user/view.php?id=4764&course=1453 (дата обращения 29.05.2019).
- 2) Технология разработки программного обеспечения [Электронный ресурс]. URL: http://cdo.rsreu.ru/course/view.php?id=1058 (дата обращения 29.05.2019).
- 3) Современные технологии разработки интегрированных ИС [Электронный ресурс]. URL: http://cdo.rsreu.ru/course/view.php?id=1175 (дата обращения 29.05.2019).
- 4) Базы данных. Проектирование информационных систем [Электронный ресурс]. URL: http://cdo.rsreu.ru/course/view.php?id=1036 (дата обращения 29.05.2019).

Система дистанционного обучения ФГБОУ ВПО «РГРТУ» доступна как из внутренней информационной системы организации, так и из глобальной сети Интернет.

### **Перечень лицензионного программного обеспечения**:

- 1) Операционная система Windows XP Professional (лицензия Microsoft DreamSpark Membership ID 700102019);
- 2) Open Office (лицензия Apache License, Version 2.0);
- 3) MS Visual Studio Community 2017 (лицензия EULA ID: VS2017\_COMMUNITY\_RTW.3\_RUS).

**Перечень профессиональных баз данных (в том числе международным реферативным базам данных научных изданий) и информационных справочных систем:**

- 1) Информационно-правовой портал ГАРАНТ.РУ [Электронный ресурс]. URL: http://www.garant.ru. – Режим доступа: свободный доступ (дата обращения 29.05.2019).
- 2) Справочная правовая система КонсультантПлюс [Электронный ресурс]. URL: http://www.consultant.ru/online/. – Режим доступа: свободный доступ (будние дни – 20.00 - 24.00, выходные и праздничные дни – круглосуточно) (дата обращения 29.05.2019).

### **9 МАТЕРИАЛЬНО-ТЕХНИЧЕСКОЕ ОБЕСПЕЧЕНИЕ ДИСЦИПЛИНЫ**

Для освоения дисциплины необходимы:

1) для проведения лекционных занятий необходима аудитория с достаточным количеством посадочных мест, соответствующая необходимым противопожарным нормам и санитарно-гигиеническим требованиям, оснащенная проекционным оборудованием;

2) для проведения практических занятий необходим класс персональных компьютеров с инсталлированными операционными системами Microsoft Windows XP (или выше) и установленным лицензионным программным обеспечением Open Office и MS Visual Studio Community 2017;

3) для самостоятельной работы необходима аудитория, оснащенная индивидуальной компьютерной техникой с подключением к локальной вычислительной сети и сети Интернет.

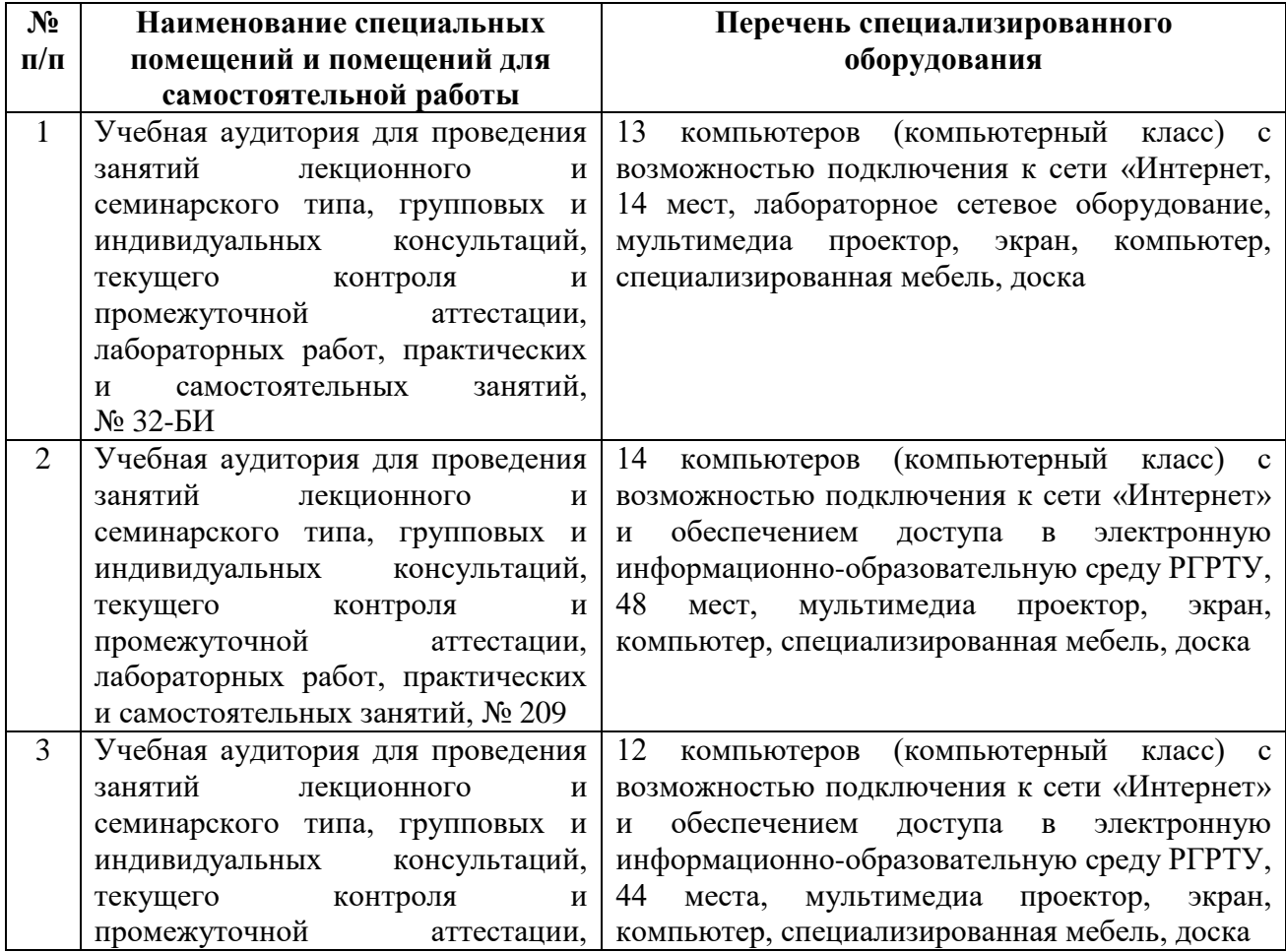

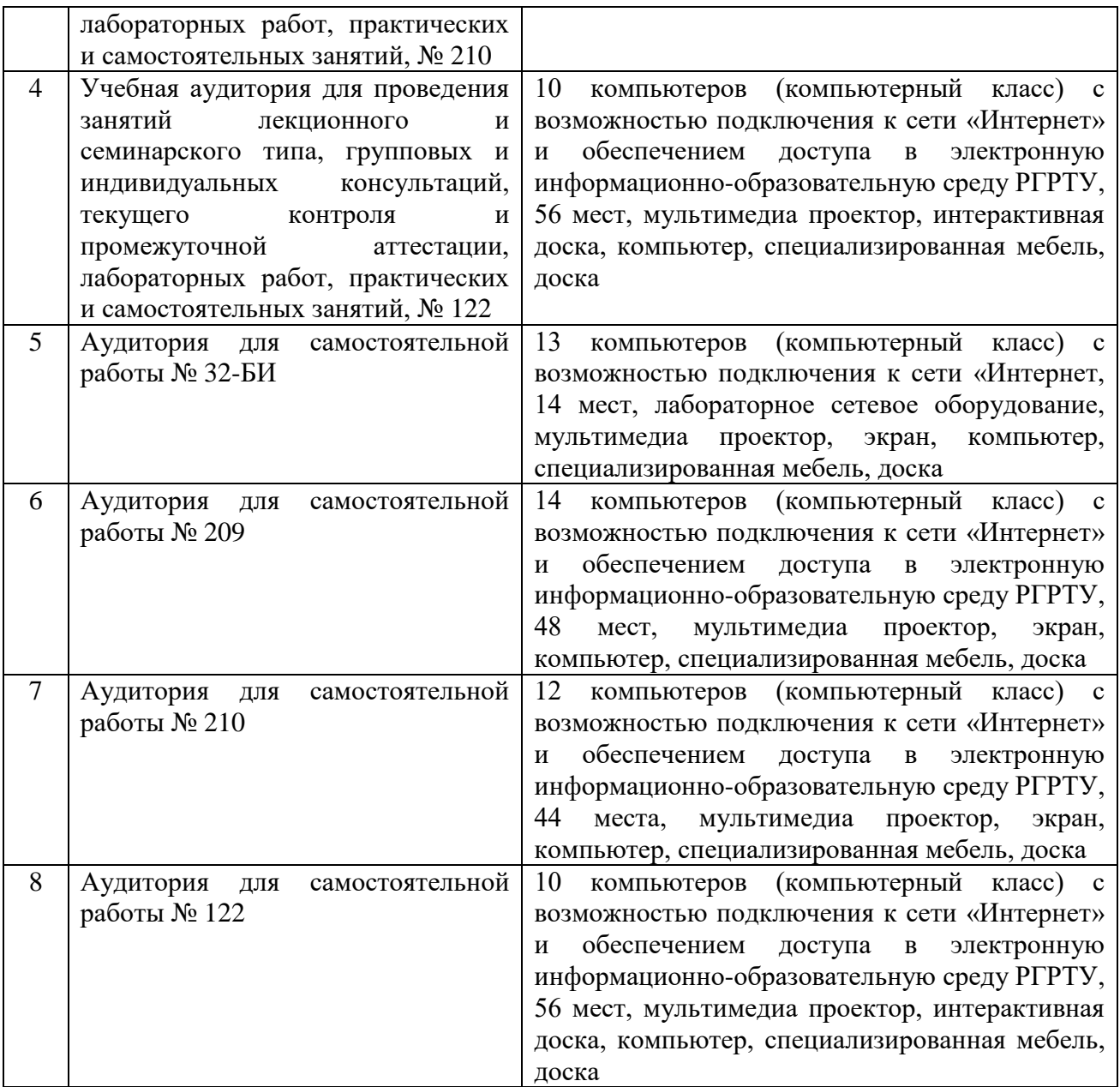

**ПРИЛОЖЕНИЕ**

# МИНИСТЕРСТВО НАУКИ И ВЫСШЕГО ОБРАЗОВАНИЯ РОССИЙСКОЙ ФЕДЕРАЦИИ Федеральное государственное бюджетное образовательное учреждение высшего образования РЯЗАНСКИЙ ГОСУДАРСТВЕННЫЙ РАДИОТЕХНИЧЕСКИЙ УНИВЕРСИТЕТ имени В.Ф. Уткина

# КАФЕДРА ЭЛЕКТРОННЫХ ВЫЧИСЛИТЕЛЬНЫХ МАШИН

# **ОЦЕНОЧНЫЕ МАТЕРИАЛЫ**

по дисциплине

## **Б1.В.02 «Методы и алгоритмы обработки изображений»**

Направление подготовки 09.04.01 «Информатика и вычислительная техника»

Направленность (профиль) подготовки «Вычислительные машины, системы, комплексы и сети»

> Уровень подготовки «академическая магистратура»

Квалификация выпускника – магистр

Формы обучения – очная, заочная

Нормативный срок обучения – 2 года (для очной формы обучения), 2 года 6 месяцев (для заочной формы обучения)

Рязань, 2020 г.

### **1 ОБЩИЕ ПОЛОЖЕНИЯ**

Оценочные материалы – это совокупность учебно-методических материалов (практических заданий, описаний форм и процедур проверки), предназначенных для оценки качества освоения обучающимися данной дисциплины как части образовательной программы.

Цель – оценить соответствие знаний, умений и владений, приобретенных обучающимся в процессе изучения дисциплины, целям и требованиям образовательной программы в ходе проведения промежуточной аттестации.

Основная задача – обеспечить оценку уровня сформированности общепрофессиональных и профессиональных компетенций.

Контроль знаний обучающихся проводится в форме промежуточной аттестации.

Промежуточная аттестация проводится в форме экзамена. Форма проведения экзамена – тестирование, письменный опрос по теоретическим вопросам и выполнение практических заданий.

# **2 ОПИСАНИЕ ПОКАЗАТЕЛЕЙ И КРИТЕРИЕВ ОЦЕНИВАНИЯ КОМПЕТЕНЦИЙ**

Сформированность каждой компетенции (или ее части) в рамках освоения данной дисциплины оценивается по трехуровневой шкале:

1) пороговый уровень является обязательным для всех обучающихся по завершении освоения дисциплины;

2) продвинутый уровень характеризуется превышением минимальных характеристик сформированности компетенций по завершении освоения дисциплины;

3) эталонный уровень характеризуется максимально возможной выраженностью компетенций и является важным качественным ориентиром для самосовершенствования.

### **Уровень освоения компетенций, формируемых дисциплиной:**

### **Описание критериев и шкалы оценивания тестирования:**

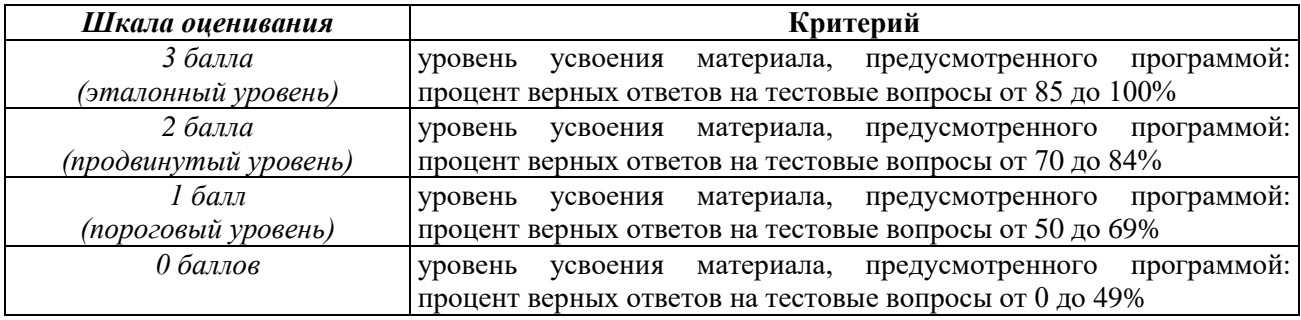

### **Описание критериев и шкалы оценивания теоретического вопроса:**

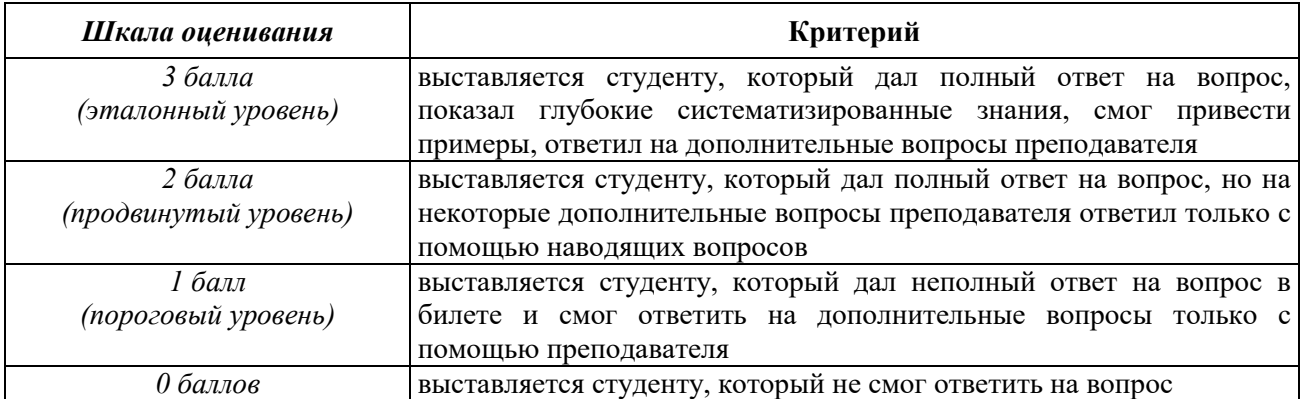

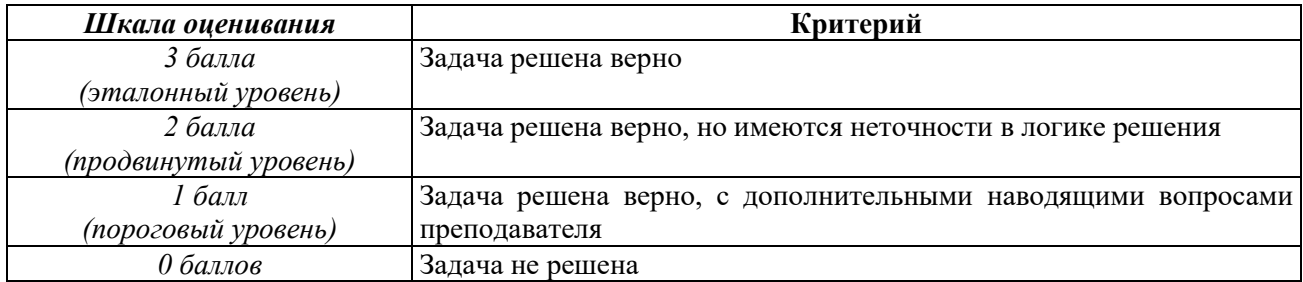

### **Описание критериев и шкалы оценивания практического задания:**

На промежуточную аттестацию (экзамен) выносится тест, два теоретических вопроса и 2 задачи. Максимально студент может набрать 15 баллов. Итоговый суммарный балл студента, полученный при прохождении промежуточной аттестации, переводится в традиционную форму по системе «отлично», «хорошо», «удовлетворительно» и «неудовлетворительно».

**Оценка «отлично»** выставляется студенту, который набрал в сумме 15 баллов (выполнил все задания на эталонном уровне). Обязательным условием является выполнение всех предусмотренных в течение семестра лабораторных работ и практических заданий.

**Оценка «хорошо»** выставляется студенту, который набрал в сумме от 10 до 14 баллов при условии выполнения всех заданий на уровне не ниже продвинутого. Обязательным условием является выполнение всех предусмотренных в течение семестра лабораторных работ и практических заданий.

**Оценка «удовлетворительно»** выставляется студенту, который набрал в сумме от 5 до 9 баллов при условии выполнения всех заданий на уровне не ниже порогового. Обязательным условием является выполнение всех предусмотренных в течение семестра лабораторных работ и практических заданий.

**Оценка «неудовлетворительно»** выставляется студенту, который набрал в сумме менее 5 баллов или не выполнил всех предусмотренных в течение семестра лабораторных работ или практических заданий.

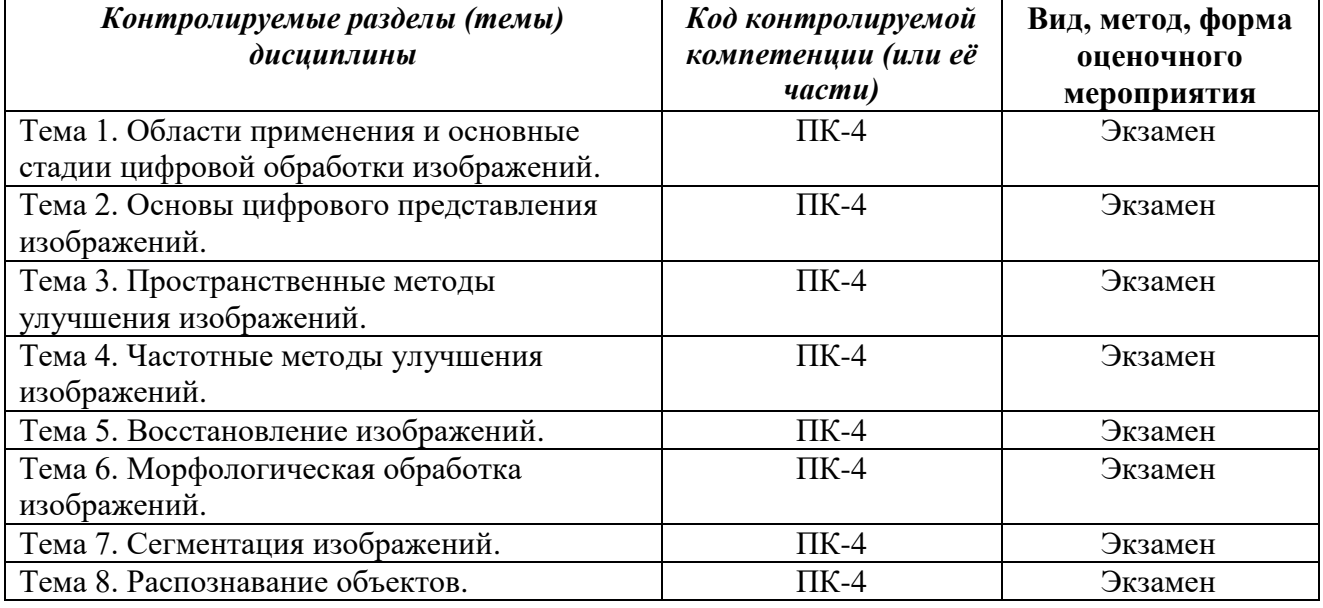

### **3 ПАСПОРТ ОЦЕНОЧНЫХ МАТЕРИАЛОВ ПО ДИСЦИПЛИНЕ**

### **4 ТИПОВЫЕ КОНТРОЛЬНЫЕ ЗАДАНИЯ ИЛИ ИНЫЕ МАТЕРИАЛЫ**

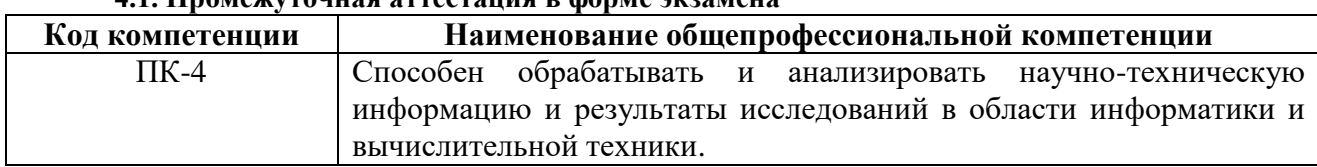

### **4.1. Промежуточная аттестация в форме экзамена**

#### **Типовые тестовые вопросы:**

1. Что такое цифровая обработка изображений?

*обработка аналоговых изображений с помощью аналоговых вычислительных машин; +обработка цифровых изображений с помощью цифровых вычислительных машин; обработка аналоговых изображений с помощью цифровых вычислительных машин; обработка цифровых изображений с помощью аналоговых вычислительных машин.*

2. Что означает пиксель? *+элемент изображения; цветная точка; маленький квадрат; яркий круг.*

3. Какой вид электромагнитного излучения характеризуется наибольшей длиной волны?

*гамма-излучение; рентгеновское излучение; видимый свет; +радиоволны.*

4. Какая стадия цифровой обработки изображений выполняется в первую очередь? *+регистрация изображения; улучшение изображения; восстановление изображения; сегментация изображения.*

5. Как связаны длина волны и частота? *прямо пропорционально; +обратно пропорционально; никак не связаны; они равны.*

6. Какой вид электромагнитного излучения располагается между ультрафиолетовым и инфракрасным?

+видимый спектр; гамма-лучи; радиоволны; микроволны.

7. Какое устройство используется для регистрации изображения? *монитор; +сенсор; компьютер; мышь.*

8. Каким способом обычно регистрируются изображения в цифровых фотоаппаратах? *с помощью одиночного чувствительного элемента; с помощью линейки чувствительных элементов; +с помощью матрицы чувствительных элементов; с помощью лазерного источника света.*

9. Как называется представление координат в виде конечного множества отсчетов? *+дискретизация; квантование; оцифровка; сканирование.*

10. Как называется представление амплитуды значениями из конечного множества? *дискретизация; +квантование; оцифровка; сканирование.*

11. Чем отличаются контуры и границы? +контур может быть незамкнут, а граница всегда образует замкнутый путь; граница может быть незамкнута, а контур всегда образует замкнутый путь; ничем не отличаются;

они используются для различных видов изображений.

12. Окрестность какого размера используется в функциях градационного преобразования?

 $+1\times1$ ; 3×3; 5×5; 7×7.

13. Какое преобразование не относится к градационным? преобразование изображения в негатив; логарифмическое преобразование; степенное преобразование; +преобразование Фурье.

14. Какие изображения относятся к синтезированным? рентгеновские; инфракрасные; акустические; +фрактальные.

15. Какие алгоритмы применяются преимущественно для обработки бинарных изображений?

алгоритмы восстановления изображений; алгоритмы сжатия изображений; +морфологические алгоритмы обработки изображений; алгоритмы распознавания объектов.

*16. Для чего можно использовать усреднение изображений?*

*для сегментации изображений; +для уменьшения шума; для распознавания изображений; для сжатия изображений.*

*17. В каких методах обработки изображений используется маска? +в пространственных методах; в частотных методах; в методах сегментации; в методах распознавания.*

*18. Как также называют усредняющие или сглаживающие фильтры? высокочастотные фильтры; +низкочастотные фильтры; фильтры Баттерворта; идеальные фильтры.*

*19. Для какого типа шума наиболее эффективны медианные фильтры? для горизонтального; для вертикального; +для импульсного; для периодического.*

*20. Какой оператор является простейшим изотропным оператором, основанным на производных?*

*оператор набла; оператор Д'Аламбера; оператор Гамильтона; +лапласиан.*

*21. Для чего первоначально были применены идеи Фурье? для решения задач обработки изображений; +для решения задачи о распространении тепла; для решения задач теории сигналов; для решения задачи построения фракталов.*

*22. В каких методах обработки изображений используется преобразование Фурье? в пространственных методах; +в частотных методах;*

*в методах сегментации;*

*в методах распознавания.*

23. На какие составляющие можно разложить сигнал с помощью преобразования Фурье?

на временные; +на гармонические; на пространственные; на прямоугольные.

24. Какой спектр Фурье обычно используют в методах обработки изображений? одномерный; двумерный аналоговый;

+двумерный дискретный; трехмерный.

25. Какая теорема устанавливает взаимосвязь между фильтрацией в пространственной и фильтрацией в частотной области?

+теорема о свёртке; теорема Пифагора; теорема Ферма; теорема Гаусса.

26. К каким фильтрам относится идеальный фильтр низких частот? к медианным; +к сглаживающим; к пространственным; к фильтрам повышения резкости.

27. Какой эффект выражается в появлении ложных контуров вокруг контуров реальных?

«стук»; «муар»; +«звон»; «тень».

28. Для какого фильтра характерен эффект «звона»? *+идеальный;* Баттерворта; гауссов; медианный.

29. Как также называют частотные фильтры повышения резкости? *+высокочастотные фильтры; низкочастотные фильтры; фильтры Баттерворта; идеальные фильтры.*

30. Для чего было создано быстрое преобразование Фурье? +для снижения сложности вычислений преобразования Фурье; для увеличения сложности вычислений преобразования Фурье; для снижения размерности преобразования Фурье; для увеличения размерности преобразования Фурье.

# **Типовые практические задания:** *Задание 1*

Необходимо разработать программу, позволяющую осуществить:

– загрузку исходного изображения и сохранение получаемых результатов (в качестве исходного следует использовать изображение в градациях серого, в случае наличия только 24-битных изображений, предусмотреть преобразование изображения в градации серого по формуле *Y* = 0.3*R* + 0.59*G* + 0.11*B*, где *R*, *G*, *B* – яркости красного, зеленого и синего каналов соответственно);

– наложение на изображение шума типа «соль и перец» с задаваемой интенсивностью;

– применение к зашумленному изображению медианной фильтрации. Размер и вид фильтра определяется исходя из варианта задания следующим образом: для нечетных

вариантов – ядро прямоугольной формы, размер ядра *K* = *N* + 2, где *N* это номер варианта, для четных вариантов – ядро крестообразной формы, размер ядра *K* = *N* + 1, где *N* – номер варианта.

При разработке программы не допускается использовать готовые программные решения, позволяющие осуществлять зашумление и фильтрацию изображений.

#### *Критерии выполнения задания 1*

Задание считается выполненным, если: обучающийся разработал программу на любом языке высокого уровня без использования готовых программных решений, реализующую все указанные в задании алгоритмы обработки изображений, оформил отчет о результатах выполнения программы с примерами обработанных изображений.

### *Задание 2*

Необходимо разработать программу, позволяющую осуществить:

– наложение на изображение гауссового белого шума, предусмотреть задание параметров нормального распределения: математического ожидания и среднеквадратичного отклонения. Примечание. Реализация нормального закона распределения реализована не во всех средах и языках программирования. Однако везде присутствует равномерный закон распределения. Исходя из предельных теорем теории вероятностей, несложно смоделировать нормальное распределение случайной величины яркости пикселя:  $y = \mu + \sigma$  ( $\sum_{i=1}^{255} R_i - 128$ ), где  $R_i$  – значение случайной величины, с равномерным законом распределения на интервале [0, 1].

– фильтрацию зашумленного изображения с использованием фильтра Гаусса: для нечетных вариантов использовать маску вида *G1*, для четных *G2*.

 $G_1 = \begin{bmatrix} 0.0113 & 0.0838 & 0.0113 \\ 0.0838 & 0.6193 & 0.0838 \\ 0.0113 & 0.0838 & 0.0113 \end{bmatrix} \begin{bmatrix} 0.0509 & 0.1238 & 0.0509 \\ 0.1238 & 0.3012 & 0.1238 \\ 0.0509 & 0.1238 & 0.0509 \end{bmatrix}$ 

При разработке программы не допускается использовать готовые программные решения, позволяющие осуществлять зашумление и фильтрацию изображений.

### *Критерии выполнения задания 2*

Задание считается выполненным, если: обучающийся разработал программу на любом языке высокого уровня без использования готовых программных решений, реализующую все указанные в задании алгоритмы обработки изображений, оформил отчет о результатах выполнения программы с примерами обработанных изображений.

#### *Задание 3*

Необходимо разработать программу, позволяющую осуществить:

– загрузку исходного изображения и сохранение получаемых результатов;

– выделение границ на изображении с использованием оператора Собеля с помощью масок *Lx* и *Ly*.

### *Критерии выполнения задания 3*

Задание считается выполненным, если: обучающийся разработал программу на любом языке высокого уровня без использования готовых программных решений, реализующую все указанные в задании алгоритмы обработки изображений, оформил отчет о результатах выполнения программы с примерами обработанных изображений.

#### *Задание 4*

Необходимо разработать программу, позволяющую осуществить:

– загрузку исходного изображения и сохранение получаемых результатов;

– отфильтровать изображение с помощью масок кругового градиента:

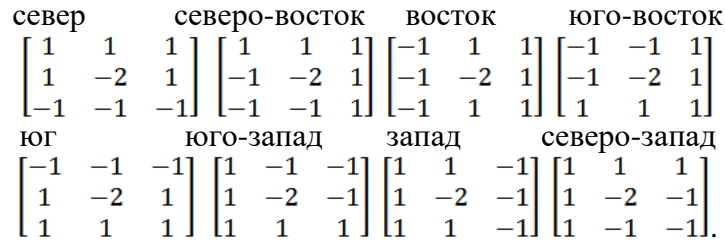

### *Критерии выполнения задания 4*

Задание считается выполненным, если: обучающийся разработал программу на любом языке высокого уровня без использования готовых программных решений, реализующую все указанные в задании алгоритмы обработки изображений, оформил отчет о результатах выполнения программы с примерами обработанных изображений.

### *Задание 5*

Необходимо разработать программу, позволяющую осуществить:

– загрузку исходного бинарного изображения и сохранение получаемых результатов (также можно использовать детектор границ);

– дилатацию изображения, загруженного как исходного, с использованием структурообразующего элемента.

### *Критерии выполнения задания 5*

Задание считается выполненным, если: обучающийся разработал программу на любом языке высокого уровня без использования готовых программных решений, реализующую все указанные в задании алгоритмы обработки изображений, оформил отчет о результатах выполнения программы с примерами обработанных изображений.

#### *Задание 6*

Необходимо разработать программу, позволяющую осуществить:

– загрузку исходного бинарного изображения и сохранение получаемых результатов (также можно использовать детектор границ);

– эрозию изображения, загруженного как исходного, с использованием структурообразующего элемента.

### *Критерии выполнения задания 6*

Задание считается выполненным, если: обучающийся разработал программу на любом языке высокого уровня без использования готовых программных решений, реализующую все указанные в задании алгоритмы обработки изображений, оформил отчет о результатах выполнения программы с примерами обработанных изображений.

### *Задание 7*

Необходимо разработать программу, позволяющую осуществить:

– загрузку исходного бинарного изображения и сохранение получаемых результатов (также можно использовать детектор границ);

– разработать на основе базовых морфологических операций и операций сложения и вычитания изображений последовательность операций, позволяющую отфильтровать малоинформативные объекты.

#### *Критерии оценки задания 7*

Задание считается выполненным, если: обучающийся разработал программу на любом языке высокого уровня без использования готовых программных решений, реализующую все указанные в задании алгоритмы обработки изображений, оформил отчет о результатах выполнения программы с примерами обработанных изображений.

### *Задание 8*

Необходимо разработать программу, позволяющую осуществить:

– загрузку исходного изображения и сохранение получаемых результатов;

– аффинные преобразования исходного изображения: растяжение (сжатие), поворот на произвольный угол, параллельный перенос.

### *Критерии оценки задания 8*

Задание считается выполненным, если: обучающийся разработал программу на любом языке высокого уровня без использования готовых программных решений, реализующую все указанные в задании алгоритмы обработки изображений, оформил отчет о результатах выполнения программы с примерами обработанных изображений.

### **Типовые теоретические вопросы:**

1) Области применения цифровой обработки и анализа изображений.

2) Основные стадии цифровой обработки изображений.

3) Считывание и регистрация изображений.

4) Дискретизация и квантование изображений.

5) Представление цифрового изображения.

6) Смежность, связность, области и границы.

7) Градационное преобразование изображения в негатив.

8) Логарифмическое градационное преобразование.

9) Степенные градационные преобразования.

10) Кусочно-линейные функции градационных преобразований.

11) Эквализация гистограммы.

12) Усреднение изображений.

13) Основы пространственной фильтрации.

14) Одномерное преобразование Фурье.

15) Двумерное преобразование Фурье.

16) Основы фильтрации в частотной области.

17) Теорема о свёртке.

18) Идеальные фильтры.

19) Фильтры Баттерворта.

20) Гауссовы фильтры.